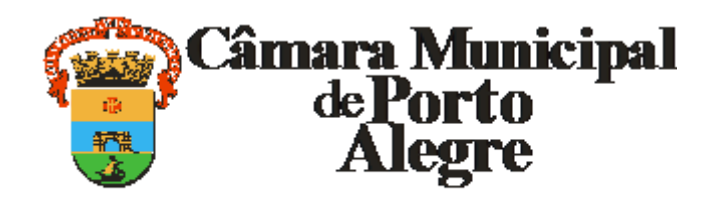

Av. Loureiro da Silva, 255 - Bairro Centro Histórico, Porto Alegre/RS, CEP 90013-901

## CNPJ: 89.522.437/0001-07

Telefone: (51) 3220-4329 - http://www.camarapoa.rs.gov.br/

## **EMENDA**

## **EMENDA Nº 04 AO PROC. Nº 0692/21 - PLE Nº 015/21**

Art. 1º altera o *caput* do art. 12, conforme segue:

Art. 12. Fica fixado em 120 (cento e vinte) o número máximo de utilizações ou viagens mensais permitidas aos beneficiários da isenção e que trata esta seção, correspondentes a igual número de tarifas do transporte coletivo por ônibus do Município de Porto Alegre, salvo se comprovada necessidade de maior número de passagens mensais.

## **JUSTIFICATIVA**

É fundamental aumentar o número de passagens para pessoas com deficiência física, mental, auditiva ou visual permanente.

Isto porque as pessoas que mais necessitarão deste auxílio residem em partes periféricas da cidade, necessitando de 2 ou mais ônibus para conseguir se locomover até seus destinos.

Ainda, além da necessidade de se locomover para consultas de rotina e acompanhamento, que podem ocorrer inclusive aos sábados, necessitam se locomover para os pontos de retirada de medicamentos e afins.

A presente proposta tem o intuito de incentivar a independência e autonomia das pessoas portadoras de deficiência, para que possam se locomover livremente e diligenciar nos diferentes setores da sociedade, quando for necessário.

VEREADORA CLÁUDIA ARAÚJO

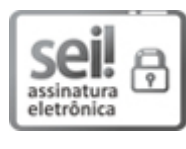

Documento assinado eletronicamente por **Claudia Araújo**, **Vereador(a)**, em 11/08/2021, às 16:32, conforme horário oficial de Brasília, com fundamento no Art. 10, § 2º da Medida Provisória nº 2200- 2/2001 e nas Resoluções de Mesa nºs 491/15, 495/15 e 504/15 da Câmara Municipal de Porto Alegre.

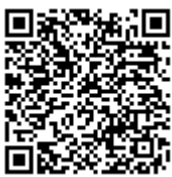

A autenticidade deste documento pode ser conferida no site [https://sei.camarapoa.rs.gov.br](https://sei.camarapoa.rs.gov.br/sei/controlador_externo.php?acao=documento_conferir&id_orgao_acesso_externo=0), informando o código verificador **0264744** e o código CRC **BFF375B2**.

**Referência:** Processo nº 118.00201/2021-13 SEI nº 0264744